# **wurm**

*Release 0.1.0*

**Jasmijn Wellner**

**Jan 13, 2021**

# **CONTENTS**

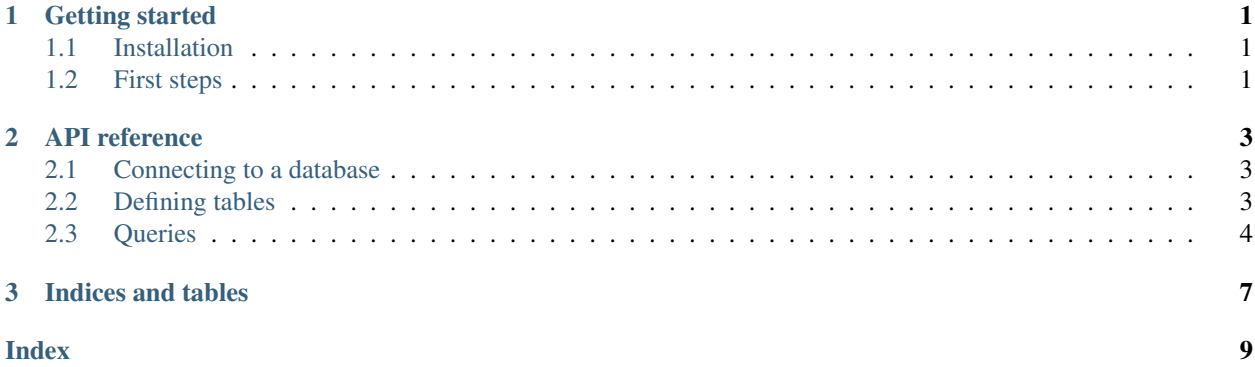

### **CHAPTER**

## **GETTING STARTED**

## <span id="page-4-1"></span><span id="page-4-0"></span>**1.1 Installation**

wurm is distributed on [PyPI](https://pypi.org) as a universal wheel and is available on Linux/macOS and Windows and supports Python  $3.7 +$ .

```
$ pip install wurm
```
## <span id="page-4-2"></span>**1.2 First steps**

3

To get started with Wurm, let's first create a table:

```
1 from dataclasses import dataclass
2 from wurm import Table, Unique
4 @dataclass
5 class NamedPoint(Table):
6 x: int
7 y: int
      name: Unique[str]
```
Alright, so this tells Wurm what a NamedPoint is, that it has two regular fields named  $x$  and  $y$  which should both be integers, and a field named name which has a [Unique](#page-7-1) constraint and should be a string.

To anything interesting with it, we should connect to a database, though. SQL databases are usually stored in a file, but if we pass ':memory:' as the filename, sqlite creates a temporary database in RAM, which is useful for quick tests and trying things out.

```
9 from wurm import setup_connection
10 import sqlite3
11
12 setup_connection(sqlite3.connect(':memory:'))
```
Now, we can create objects, insert them in the database, and try some simple queries:

```
13 | basecamp = NamedPoint(x=1, y=2, name='Basecamp')
14
15 print(basecamp)
16
17 basecamp.insert()
18
```
(continues on next page)

(continued from previous page)

```
19 print(basecamp.rowid)
20
21 | NamedPoint(x=10, y=-7, name='Goal').insert()
22
23 print(list(NamedPoint))
24 print (NamedPoint.query(x=10).one())
```
Which produces the following output:

```
NamedPoint(x=1, y=2, name='Basecamp')
1
[NamedPoint(x=1, y=2, name='Basecamp'), NamedPoint(x=10, y=-7, name='Goal')]
NamedPoint(x=10, y=-7, name='Goal')
```
TODO: explain commit, delete, queries /w comparators, show errors from Unique constraint violations and other errors

### **CHAPTER**

**TWO**

## **API REFERENCE**

## <span id="page-6-3"></span><span id="page-6-1"></span><span id="page-6-0"></span>**2.1 Connecting to a database**

### wurm.**setup\_connection**(*conn*)

Call this once in each OS thread with a sqlite3.Connection, before accessing the database via wurm.

This records the connection and ensures all tables are created.

# <span id="page-6-2"></span>**2.2 Defining tables**

#### **class** wurm.**Table**

Baseclass for your own tables. Tables must be dataclasses.

Use the keyword argument *name* in the class definition to set the table name:

```
@dataclass
class MyTable(Table, name='mytable'):
    ...
```
If not given, wurm uses the class name to automatically derive a suitable table name.

### **classmethod query**(*\*\*kwargs*)

Create a query object.

The names of keywords passed should be *rowid* or any of the fields defined on the table.

The values can either be Python values matching the types of the relevant fields, or the same wrapped in one of  $lt()$ ,  $gt()$ ,  $le()$ ,  $ge()$ ,  $eq()$  or  $ne()$ . When unwrapped, the behavior matches that of values wrapped in  $eq()$ .

Merely creating a query does not access the database.

Returns A query for this table.

Return type *[Query](#page-7-2)*

```
classmethod __len__()
```
The total number of rows in this table. A shortcut for  $len(table.append)$ .

Note: This method accesses the connected database.

```
classmethod __iter__()
```
Iterate over all the objects in the table. A shortcut for iter (table.query())

<span id="page-7-5"></span>Note: This method accesses the connected database.

#### <span id="page-7-4"></span>**commit**()

Commits any changes to the object to the database.

Note: This method accesses the connected database.

#### **delete**()

Deletes this object from the database.

Note: This method accesses the connected database.

Raises **ValueError** – if called twice on the same instance, or called on a fresh instance that has not been inserted yèt.

#### <span id="page-7-3"></span>**insert**()

Insert a new object into the database.

Note: This method accesses the connected database.

#### <span id="page-7-1"></span>wurm.**Unique**

Using Unique [T] as a type annotation in a table definition is equivalent to using T, except that a UNIQUE index is created for the field. Note that SQL considers None values to be different from other None values for this purpose.

If you attempt to call  $Table 1$  insert() or  $Table 1$  commit() in a way that would violate such a constraint, the operation is rolled back, and a [WurmError](#page-9-5) is raised.

## <span id="page-7-0"></span>**2.3 Queries**

### **2.3.1 Query objects**

Most advanced queries will be done through Query objects, that can be created either explicitly through their constructor, or by calling Table.query().

```
class wurm.Query(table: type, filters: dict)
```
Represents one or more queries on a specified table.

```
Query(table, filters) is equivalent to table.query(**filters)`
```
**\_\_iter\_\_**()

Iterate over the results of this query.

Note: This method accesses the connected database.

Equivalent to [select\\_with\\_limit\(\)](#page-8-0) without specifying *limit*.

### <span id="page-8-1"></span>**\_\_len\_\_**()

Returns the number of rows matching this query.

Note: This method accesses the connected database.

Returns number of matches

Return type int

### **delete**()

Delete the objects matching this query.

Warning: Calling this on an empty query deletes all rows in the database

Note: This method accesses the connected database.

Returns the number of rows deleted

Return type int

#### **first**()

Return the first result of this query.

Note: This method accesses the connected database.

Raises **[WurmError](#page-9-5)** – if this query returns zero results

#### **one**()

Return the only result of this query.

Note: This method accesses the connected database.

Raises *[WurmError](#page-9-5)* – if this query returns zero results or more than one

#### <span id="page-8-0"></span>**select\_with\_limit**(*limit=None*)

Create an iterator over the results of this query.

This accesses the database.

Parameters limit (int or None) – The number of results to limit this query to.

Returns an iterator over the objects matching this query.

### <span id="page-9-6"></span>**2.3.2 Comparators**

```
wurm.lt(value)
wurm.le(value)
wurm.eq(value)
wurm.ne(value)
wurm.ge(value)
wurm.gt(value)
```
Used to wrap values in queries. These functions correspond to the special names for the Python comparison operators.

The expression

```
MyTable.query(a=le(1), b=gt(2), c=3, d=ne(4))
```
is roughly equivalent to

**SELECT** \* **FROM** MyTable **WHERE** a  $\leq$  1 **AND** b > 2 **AND** c = 3 **AND** d != 4

Replacing  $c=3$  with  $c=eq(3)$  is optional.

### **2.3.3 Exceptions**

#### <span id="page-9-5"></span>**exception** wurm.**WurmError**

General error for a database operation failing.

Its \_\_cause\_\_ attribute refers to the relevant sqlite3.Error when that exists.

## **CHAPTER**

## **THREE**

# **INDICES AND TABLES**

- <span id="page-10-0"></span>• genindex
- modindex
- search

## **INDEX**

## <span id="page-12-0"></span>Symbols

\_\_iter\_\_() (*wurm.Query method*), [4](#page-7-5) \_\_iter\_\_() (*wurm.Table class method*), [3](#page-6-3) \_\_len\_\_() (*wurm.Query method*), [4](#page-7-5) \_\_len\_\_() (*wurm.Table class method*), [3](#page-6-3)

# B

```
built-in function
   wurm.eq(), 6
   wurm.ge(), 6
   wurm.gt(), 6
   wurm.le(), 6
   wurm.lt(), 6
   wurm.ne(), 6
```
# C

commit() (*wurm.Table method*), [4](#page-7-5)

# D

delete() (*wurm.Query method*), [5](#page-8-1) delete() (*wurm.Table method*), [4](#page-7-5)

## F

first() (*wurm.Query method*), [5](#page-8-1)

I

insert() (*wurm.Table method*), [4](#page-7-5)

## $\Omega$

one() (*wurm.Query method*), [5](#page-8-1)

## $\Omega$

Query (*class in wurm*), [4](#page-7-5) query() (*wurm.Table class method*), [3](#page-6-3)

## S

select\_with\_limit() (*wurm.Query method*), [5](#page-8-1) setup\_connection() (*in module wurm*), [3](#page-6-3)

## T

Table (*class in wurm*), [3](#page-6-3)

## W

```
wurm.eq()
   built-in function, 6
wurm.ge()
   built-in function, 6
wurm.gt()
   built-in function, 6
wurm.le()
   built-in function, 6
wurm.lt()
   built-in function, 6
wurm.ne()
   built-in function, 6
wurm.Unique (built-in variable), 4
WurmError, 6
```